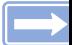

## **Lernvideos Wissen einfach weitergeben**

Im Konzept des Future-Classrooms wurde ein eigener Raum für das Aufnehmen und das direkte Bearbeiten von selbsterstellten Lernvideos integriert. So können die Schülerinnen und Schüler die Lerninhalte aus den unterschiedlichsten Bereichen in kurzen, ansprechenden und informativen Videos aufbereiten und ihren Mitschülerinnen und Mitschülern zur Verfügung stellen.

Die große Anzahl an iPads im Future-Classroom ermöglichen zeitgleiche Filmaufnahmen aus mehreren Blickwinkeln, Bildschirmaufnahmen sowie auch mobile Aufnahmen. Durch die leichte Bedienung der iPads und die selbsterklärende Oberfläche des Schnittprogramms können die Schülerinnen und Schüler nach einer kurzen Einführung direkt mit der Erstellung der ersten Videos anfangen. Für größere Projekte und professionelle Aufnahmen stehen weitere Kameras sowie eine 360°-Kamera und eine Drohnen-Kamera zur Verfügung.

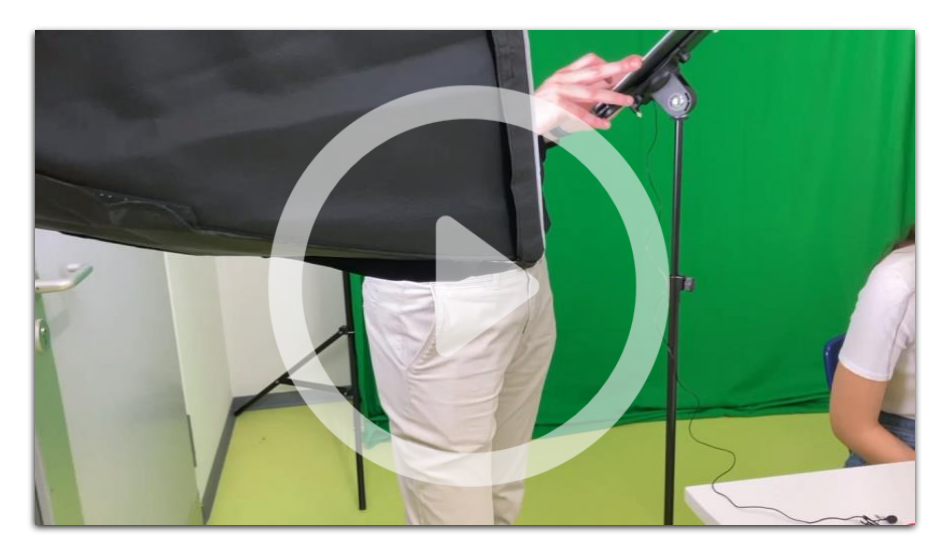

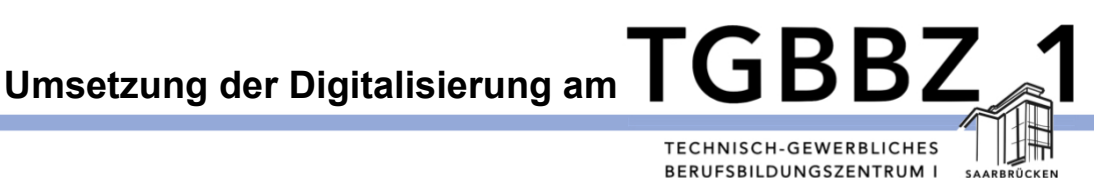